# **St. Thomas School Sub – Information Technology – 402 Sample Paper – Class IX , 2019-20**

#### **Time : 2 hrs M. Marks : 50**

#### **General Instructions:**

*1. This Question Paper consists of two parts viz. Part A : Employability Skills and Part B : Subject Skills. 2. Part A : Employability Skills ( 10 Marks )*

- *i. Answer any 4 questions out of the given 6 questions of 1 mark each.*
- *ii. Answer any 3 questions out of the given 5 questions of 2 mark each.*

### *3. Part B : Subject Skills ( 40 Marks ) :*

- *i. Answer any 10 questions out of the given 12 questions of 1 mark each.*
- *ii. Answer any 4 questions out of the given 6 questions of 2 mark each.*
- *iii. Answer any 4 questions out of the given 6 questions of 3 mark each.*
- *iv. Answer any 2 questions out of the given 4 questions of 5 mark each.*

# *4. This question paper contains 39 questions out of which 27 questions are to be answered.*

- *5. All the questions of a particular part/section must be attempted in the correct order.*
- *6. The maximum time allowed is 2 hrs.*

# **PART A : EMPLOYABILITY SKILLS ( 10 MARKS )**

#### **Answer any 4 questions out of the given 6 questions of 1 mark each :**

1. Barrier are the physical conditions that affect the communication process.

2. Any verbal or non-verbal communication utilizing the sense or sight is called communication.

- 3. Define perspective.
- 4. What a beautiful painting! Name the type of sentence.
- 5. Which of the following is not a method of communication?
	- a. Verbal b. Non-verbal c. Visual d. Non-visual

6. Don't you have **a train to catch**? Identify the type of phrase.

# **Answer any 3 questions out of the given 5 questions of 2 mark each :**

- 7. Explain any two factors that determine the effectiveness of an oral communication.
- 8. Name all the elements of communication process.
- 9. Explain any two factors that influence self confidence.
- 10. Explain how Language and attitude affect perspectives in communication.
- 11. Explain any two keys of self-management.

# **PART B : SUBJECT SKILLS ( 40 MARKS )**

# **Answer any 10 questions out of the given 12 questions of 1 mark each :**

12. What is the file extension of Word document?

- 13. Define Name Box.
- 14. **a** is a temporary storage location.

15. \_\_\_\_\_\_\_\_\_\_ is a built-in dictionary that enables us to look up synonyms, antonyms, word substitutes, and alternative spellings.

16. Gradient option is used to select the

a. Transition b. Colour Scheme c. Formatting

17. \_\_\_\_\_\_\_\_\_\_\_ element in Ms Excel is identified by a unique row number and column number.

- 18. **defines the basic structure of a slide.**
- 19. Which is the last valid column header in Excel?
- a. XFD b. AJ c. AJM
- 20. What are Sheet Tabs?
- 21. Which feature in Excel is used to rotate text through a specified angle?
	- a. Text Orientation b. Text Alignment c. Text Formatting
- 22. Which option in Word places the selected text below the baseline?
- 23. Which key combination is used to create a new presentation?

### **Answer any 4 questions out of the given 6 questions of 2 mark each :**

- 24. Differentiate between Basic and Compound formula.
- 25. Explain IF( ) function. Write its syntax.
- 26. Write any one method of creating table in Word.
- 27. Write the steps to write in a blank slide
- 28. Explain the following function :
	- $=sum(A1:A6, True, 8)$
- 29. Explain Web Layout view and Outline view of Ms Word.

# **Answer any 4 questions out of the given 6 questions of 3 mark each :**

- 30. Explain any six features of Word processor software.
- 31. Explain the different types of Horizontal alignment in Ms Word.
- 32. Write steps to save your presentation with password protection.
- 33. What are the different ways of changing cell alignment in Excel?
- 34. What are functions in Excel? Explain the different parts of function.
- 35. What are the different ways of inserting image in a presentation.

# **Answer any 2 questions out of the given 4 questions of 5 mark each :**

- 36. Explain all the options of Font Case in Ms Word.
- 37. Explain the different views of slide.
- 38. Following is the Result Table of various competition held in school.

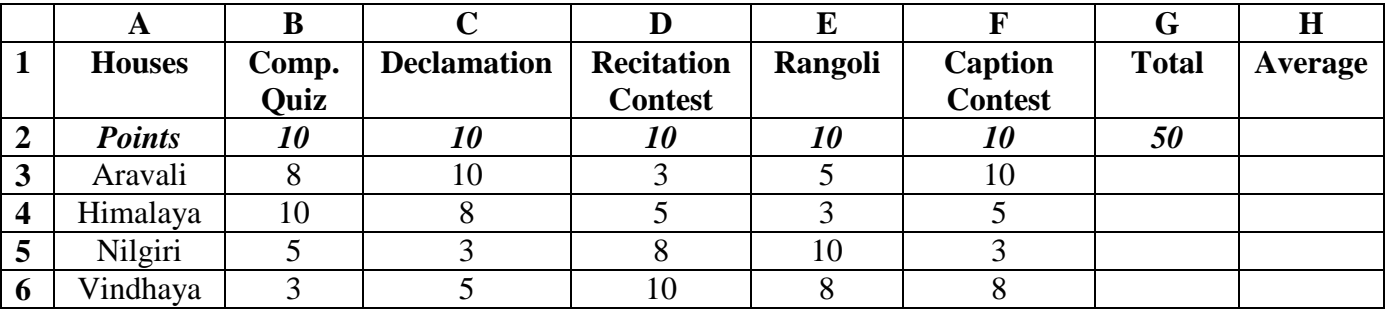

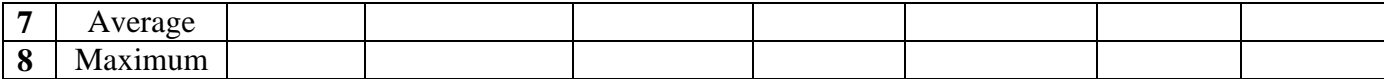

**a. Write the function to calculate the total points scored by Aravali house.**

**b. Write the function to calculate the average marks scored by Vindhaya.**

**c. Find the maximum value of total scored by different houses in cell G8.**

**39. What do you mean by Indent? Explain its different options.**